## Package 'modelfactory'

January 31, 2024

<span id="page-0-0"></span>Title Combine Statistical Models into a Tibble for Comparison

Version 1.0.0

Description Statisticians often want to compare the fit of different models on the same data set. However, this usually involves a lot of manual code to fish items out of summary() or plain model objects. 'modelfactory' offers the capability to pass multiple models in and get out metrics or coefficients for quick comparison with easy-to-remember syntax.

License MIT + file LICENSE

Encoding UTF-8

RoxygenNote 7.2.3

**Suggests** testthat  $(>= 3.0.0)$ , lme4

Config/testthat/edition 3

Imports dplyr, MASS, stats, tibble

URL <https://willtirone.github.io/modelfactory/>,

<https://github.com/WillTirone/modelfactory>

BugReports <https://github.com/WillTirone/modelfactory/issues>

NeedsCompilation no

Author Will Tirone [aut, cre, cph]

Maintainer Will Tirone <will.tirone1@gmail.com>

Repository CRAN

Date/Publication 2024-01-31 14:40:06 UTC

### R topics documented:

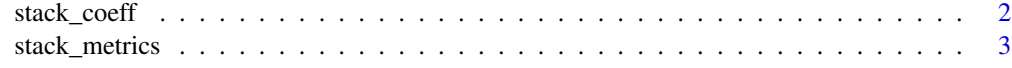

**Index** [4](#page-3-0)

<span id="page-1-0"></span>

#### Description

stack\_coeff() takes several lm or glm models, pulls out their coefficients, standard errors, and confidence intervals, and stacks everything into a [tibble\(\)](#page-0-0) for easy comparison across models.

#### Usage

 $stack\_coeff(..., ci = 0.95)$ 

#### Arguments

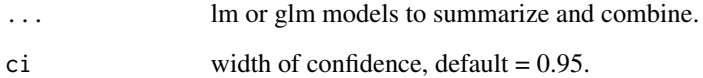

#### Value

A [tibble\(\)](#page-0-0) with coefficients, confidence intervals, and standard errors.

#### Examples

```
# multiple lm example ----------------------------------
lm_1 = lm(mpg \sim cyl + disp + hp, data = mtcars)lm_2 = lm(mpg ~ hp + drat + wt, data = mtcars)lm_3 = lm(mpg \sim ., data = mtcars)lm_combined = stack_coeff(lm_1, lm_2, lm_3)
lm_combined
# sometimes you might just want 1 model's summary ------
single_lm = stack_coeff(lm_1)
single_lm
# glm example ------------------------------------------
glm_1 = glm(vs ~ ~drat ~ + hp, data = mtcars)glm_2 = glm(vs ~ wt + qsec, data = mtcars)glm_3 = glm(vs \sim ., data = mtcars)glm_combined = stack_coeff(glm_1, glm_2, glm_3)
glm_combined
```
<span id="page-2-0"></span>

#### Description

stack\_metrics() calculates basic model metrics like MSE for the models passed in, then stacks them in a dataframe for comparison. This supports lm, glm, and lmer models, and different metrics are calculated for each. This does not perform model selection based on a given criteria, but it makes the tedious task of, say, comparing R-squared across several models very easy.

#### Usage

stack\_metrics(...)

#### Arguments

... lm, glm, or lmer models to summarize and combine.

#### Value

A [tibble\(\)](#page-0-0) that includes a variety of evaluation metrics.

#### Examples

```
# lm example -------------------------------------------
lm_1 = lm(mpg \sim cyl + disp + hp, data = mtcars)lm_2 = lm(mpg ~ hp + drat + wt, data = mtcars)lm_3 = lm(mpg \sim ., data = mtcars)lm_combined = stack_metrics(lm_1, lm_2, lm_3)
lm_combined
# glm example ------------------------------------------
glm_1 = glm(vs ~ ~drat ~ + hp, data = mtcars)glm_2 = glm(vs ~ wt + qsec, data = mtcars)glm_3 = glm(vs ~ ~ ., data = mtcars)glm_combined = stack_metrics(glm_1, glm_2, glm_3)
glm_combined
# lme4 example -----------------------------------------
lmer_1 = lme4::lmer(Sepal.Length ~ (1 | Species), data = iris)lmer_2 = lme4::lmer(Sepal.Length ~ (1 | Species) + Petal.Length, data = iris)
lmer_combined = stack_metrics(lmer_1, lmer_2)
lmer_combined
```
# <span id="page-3-0"></span>Index

stack\_coeff, [2](#page-1-0) stack\_metrics, [3](#page-2-0)

tibble(), *[2,](#page-1-0) [3](#page-2-0)*